## **Have you updated your contact information with the Enrollment Department?**

You must have a valid phone number on file with Enrollment to access the Citizen Services Portal. Contact Enrollment at (269) 782-1763 before proceeding.

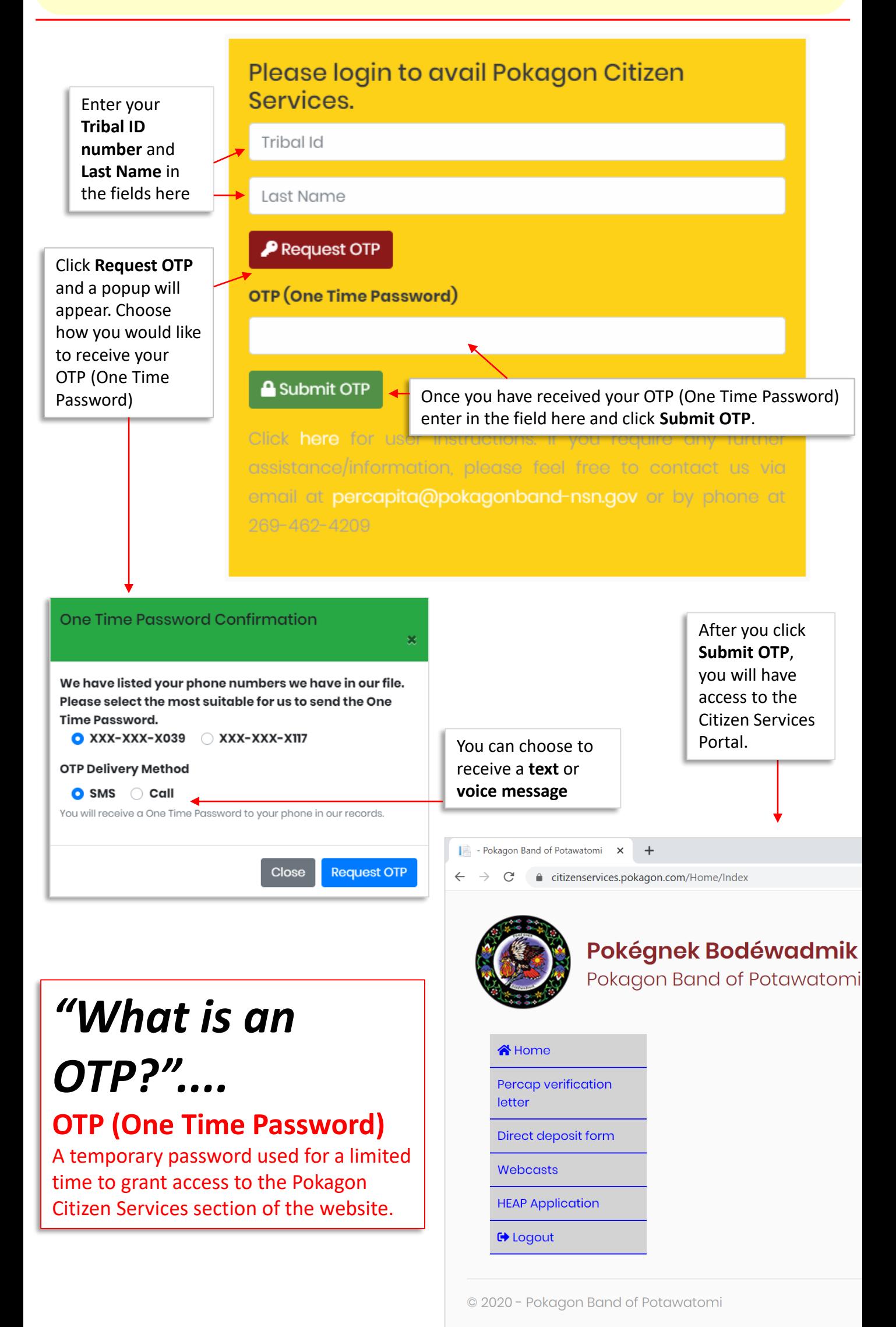